**Seat No. : \_\_\_\_\_\_\_\_\_\_\_\_\_\_\_**

# **DO-102**

### **December-2013**

## **B.Com., (Sem.-I)**

# **CE-101-B : Advance Statistics (Basic Statistics)**

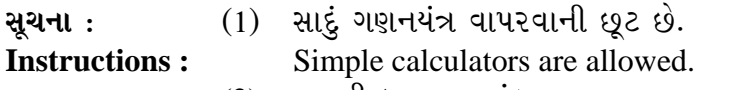

- (2) જમણી બાજુના આંકડા પ્રશ્નના પુરા ગુણ દર્શાવે છે. Figures to the right indicate full marks of the question.
- 1. (a) ÍÛÐüÍÛ×¼Û×µÛ …餸ÅÛé ÉÛä× ? ÍÛÐüÍÛ×¼Û×µÛ ÉÛÛéµÛÈÛÛ¶Ûà ÜÈÛïõà¨ÛÙ …Ûïèõܩ۶Ûà Áõà©Û ÍÛ¾Û›ÛÈÛÛé. **4** What is Correlation ? Explain the method of scatter diagram to find correlation.

<u>અ</u>થવા/OR

બે ગુણધર્મો વચ્ચેના ગુણાત્મક સંબંધના પ્રકારો ચર્ચો.

Discuss the types of association between two attributes.

(b) 50 વિદ્યાર્થીઓએ અર્થશાસ્ત્ર અને આંકડાશાસ્ત્રમાં મેળવેલા ગુણ નીચે પ્રમાણે છે. બંને વચ્ચેનો ïõÛÅÛ٠ܸÛýÛÍÛÙ¶Û¶ÛÛé ÍÛÐüÍÛ×¼Û×µÛÛ×ïõ ÉÛÛéµÛÛé. **6 …Û×ïõ¦øÛÉÛÛͪ۶ÛÛ •Ûä¨Û** 

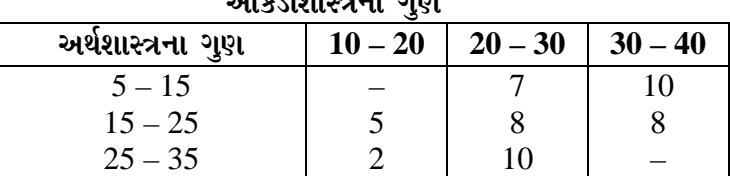

 The marks obtained by 50 students in Economics and statistics are as follows. Find Karl Pearson's coefficient of correlation between them. **Marks in Statistics** 

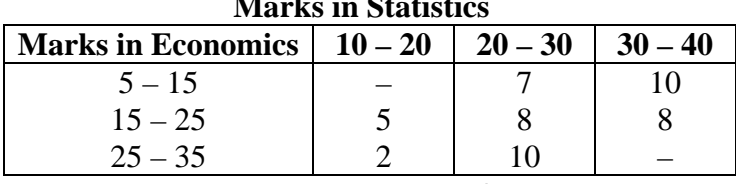

#### <u>અ</u>થવા/OR

એક વસ્તુનો ભાવ અને તેની માંગ માટે નીચેની માહિતી પ્રાપ્ય છે. ક્રમાંક સહસંબંધાંક શોધો અને તેનું અર્થઘટન કરો.

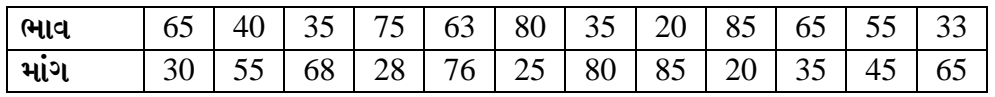

 The following data are available for price and demand of an item. Find the rank correlation coefficient and interpret it.

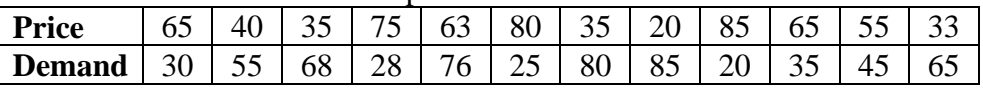

**DO-102 1 P.T.O.**

**Time : 3 Hours] Time : 3 Hours I** 

(c) એક ફેક્ટરીના 4000 કારીગરોમાં 3300 કારીગરો યુનિયનના સભ્ય હતા. ફેક્ટરીમાં સ્ત્રી કારીગરોની સંખ્યા 500 હતી જેમાંથી 400 યુનિયનના સભ્યો નહોતા. સ્ત્રી કારીગરો અને <u>ય</u>નિયનના સભ્યપદ વચ્ચેનો યલનો ગુણાત્મક સંબંધાંક શોધો. 4

 Out of 4000 workers in a factory, 3300 workers were member of union. The number of female workers in the factory was 500 of which 400 were not members of Union. Find the Yule's coefficient of association between female workers and membership of the union.

#### <u>અથવા/OR</u>

 $\,$ નીચેની માહિતી પરથી બે ગુણધર્મો સ્વતંત્ર છે કે નહીં તે ચકાસો :

- (1) (A) = 80, (AB) = 75, ( $\alpha \beta$ ) = 42, N = 145
- (2)  $N = 240$ , (B) = 60, ( $\alpha$ ) = 160, (AB) = 20

 Verify whether two attributes are independent or not using the following information :

- (1) (A) = 80, (AB) = 75, ( $\alpha \beta$ ) = 42, N = 145
- (2)  $N = 240$ , (B) = 60, ( $\alpha$ ) = 160, (AB) = 20
- 2. (a) ધંધાકીય પૂર્વાનુમાનના ઉપયોગો ચર્ચો. કોઈ કે બોલિયો કરવા કરવા કરવા હોય છે. 4

Discuss the uses of Business Forecasting.

#### અથવા/**OR**

ધંધાકીય પૂર્વાનુમાન એટલે શું ? તેની મર્યાદાઓ જણાવો.

What is business forecasting ? State its limitations.

(b) એક ફેક્ટરીના ઉત્પાદનની નીચેની માહિતી પરથી સુરેખ સમીકરણનું અન્વાયોજન કરો અને ©Ûé¶ÛÛ …ÛµÛÛÁéõ 2012 …¶Ûé 2013¶ÛÛ Š©¸ÛÛþù¶Û¶ÛÛ ¸ÛæÈÛÛÙ¶Ûä¾ÛÛ¶ÛÛé ¾ÛéÇÈÛÛé : **<sup>6</sup>**

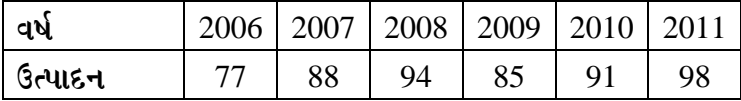

 Fit a linear equation for the following information of production in a factory and find forecasts for the production in 2012 and 2013 using it :

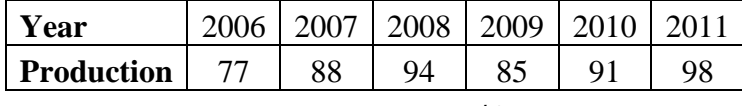

<u>અથવા/OR</u>

નીચેની માહિતી એક વસ્તુના વેચાણના આંકડા દર્શાવે છે. દ્વિઘાતી પરવલયનું અન્વાયોજન કરીને વર્ષ 2013 માટે વેચાણની અંદાજીત કિંમત મેળવો :

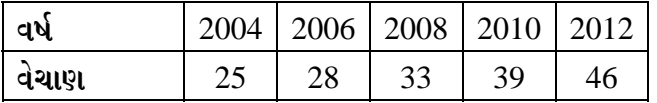

 The following data show the figures of sales of an item. Obtain an estimate of sales for the year 2013 by fitting second degree parabola.

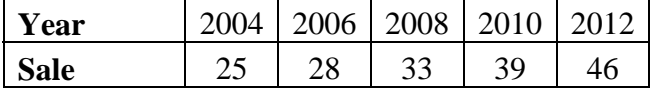

**DO-102 2**

(c) શરૂઆતની કિંમત 15 અને  $\alpha = 0.5$  લઈને નીચેની માહિતી પરથી ઘાતાંકીય સરળીકરણની દીતે પૂર્વાનુમાનો મેળવો : **4 રૂપિયું કે આ બાબત કરવા માત**ા માટે આ બાબત 4

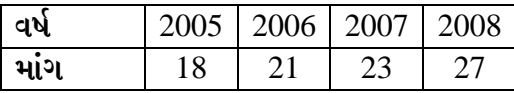

Taking initial value 15 and  $\alpha = 0.5$ , obtain the forecasts from the following information using exponential smoothing method.

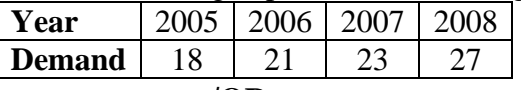

અથવા/**OR** 

નીચેના કોષ્ટકમાં જુદા જુદા વર્ષો માટે ઘાતાંકીય સરળીકરણની રીતે મેળવેલ સરળ કિંમતો આપેલ છે. જો શરૂઆતની કિંમત 500 અને  $\alpha = 0.6$  લેવામાં આવેલ હોય તો પૂર્વાનુમાનો મેળવો $\cdot$ :

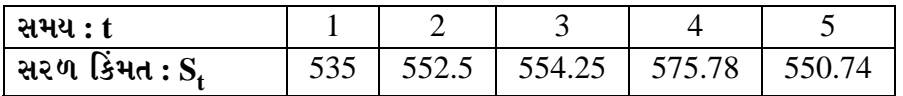

 The smoothed values for different years found using exponential smoothing method are given in the following table. If initial value 500 and  $\alpha = 0.6$  are taken, obtain the forecasts :

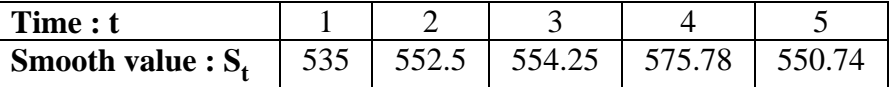

3. (a) ÈÛÍ©Ûà ÜÈÛÌÛýÛïõ ¾ÛÛÜÐü©Ûà ¾ÛéÇÈÛÈÛÛ¶Ûà Áõà©ÛÛé ÈÛ¨ÛÙÈÛÛé. **4**

Describe the methods of collecting demographic data.

#### અથવા/**OR**

વસ્તી વિષયક અભ્યાસનું મહત્ત્વ સમજાવો.

Explain the importance of Demographic Study.

(b)  $\overline{d}$ ીચેની માહિતી પરથી શહેર A અને B ના સાદા મૃત્યુદરો શોધો. શહેર B ને પ્રમાણિત લઈ તે  $\frac{1}{2}$ શહેરોના પ્રમાણિત મૃત્યુદરો શોધો અને સરખાવો :  $\frac{1}{2}$ 

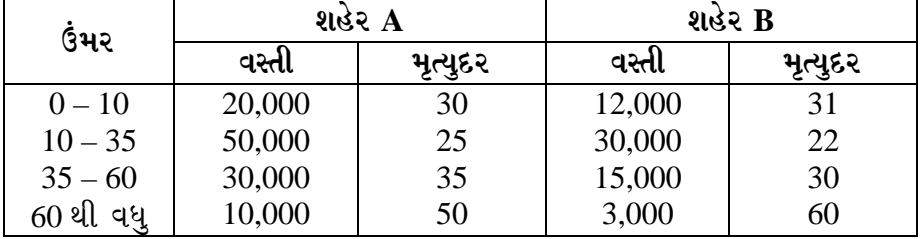

 Find crude death rates of cities A and B from the following information. Taking city B as standard, find standard death rates of these cities and compare.

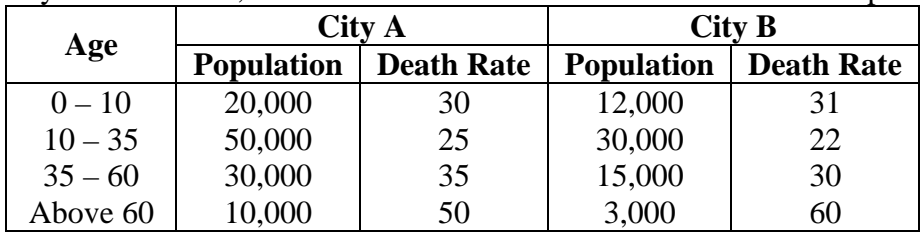

|                        | શહેર $\mathbf X$   |               | શહેર $\mathbf Y$   |                  | પ્રમાણિત           |
|------------------------|--------------------|---------------|--------------------|------------------|--------------------|
| ઉંમર                   | વસ્તી<br>(હજારમાં) | મૃત્યુ સંખ્યા | વસ્તી<br>(હજારમાં) | મૃત્યુ<br>સંખ્યા | વસ્તી<br>(હજારમાં) |
| 15 થી ઓછી              | 15                 | 165           |                    | 78               | 10                 |
| $15 - 30$              | 40                 | 200           | 30                 | 180              | 35                 |
| $30 - 65$              | 110                | 770           | 60                 | 510              | 40                 |
| 65 અને વધ <del>ુ</del> | 10                 | 650           |                    | 350              | 15                 |

શહેર X અને શહેર Y ની નીચેની માહિતીનો ઉપયોગ કરીને બંને શહેરોના સાદા તથા  $\mu$ માણિત મત્યદરો શોધો. કય શહેર આરોગ્યની દૃષ્ટિએ વધ સારું છે ?

 Using the following data of City X and City Y, find crude and standard death rates of both the cities. Which city is better regarding health ?

|              | City X                                |                  | <b>City Y</b>                         |                  | <b>Standard</b>                |
|--------------|---------------------------------------|------------------|---------------------------------------|------------------|--------------------------------|
| Age          | <b>Population</b><br>(in<br>thousand) | No. of<br>deaths | <b>Population</b><br>(in<br>thousand) | No. of<br>deaths | population<br>(in<br>thousand) |
| Less than 15 | 15                                    | 165              |                                       | 78               | 10                             |
| $15 - 30$    | 40                                    | 200              | 30                                    | 180              | 35                             |
| $30 - 65$    | 110                                   | 770              | 60                                    | 510              | 40                             |
| 65 & above   | 10                                    | 650              |                                       | 350              | 15                             |

(c) એક શહેરની નીચેની માહિતી પરથી શહેરનો (1) સામાન્ય પ્રજનન દર, (2) નિયત ઉંમરગાળા માટેના પ્રજનન દરો શોધો. જો શહેરની કુલ વસ્તી 5,50,000 હોય તો સાદો જન્મદર પણ  $\alpha$  and  $\alpha$  **4**  $\alpha$  **4** 

| ઉંમર      | સ્ત્રીઓની સંખ્યા<br>(હજારમાં) | જીવતા જન્મેલા<br>બાળકોની સંખ્યા |
|-----------|-------------------------------|---------------------------------|
| $15 - 25$ | 45                            | 2938                            |
| $25 - 35$ | 40                            | 5260                            |
| $35 - 45$ | 35                            | 1995                            |
| $45 - 55$ | 30                            | 90                              |

 Find : (1) General Fertility Rate (2) Specific fertility rates for a city from the following information of that city. If the total population of the city is 5,50,000. also find the crude birth rate :

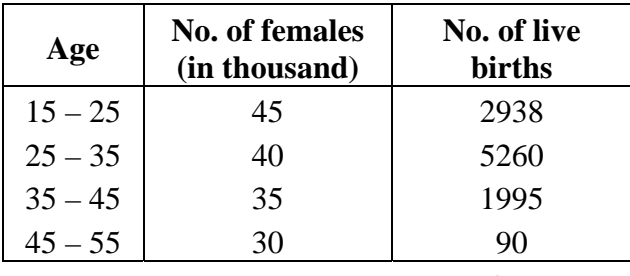

<u>અ</u>થવા/OR

એક જીલ્લાની કુલ વસ્તી 30 લાખ છે, જેમાં સ્ત્રીઓની સંખ્યા 41% છે. કુલ સ્ત્રીઓની Hivel 48% & Nai 4874 qui i v. & d weelhi ala your E? 75 Bil di આવતા વર્ષમાં કેટલા બાળકો જન્મશે ?

 The total population of a district is 30 lakhs, of which 41% are females. 48% females of the total number of females are in child bearing age. If the general fertility rate of this district is 75, how many children may be born in the next year ?

4. (a) સમજાવો : **4** 

Explain :

 $(1)$  હાર શ્રેણિક

Row Matrix

- (2) શુન્ય શ્રેણિક Zero Matrix
- (3) ચોરસ શ્રેણિક

Square Matrix

(4) વિકર્ણશ્રેણિક

Diagonal Matrix

#### અથવા/**OR**

શ્રેણિકની વ્યાખ્યા આપો અને શ્રેણિક અને નિશ્ચાયક વચ્ચેનો તફાવત જણાવો. Define matrix and state the difference between matrix and determinant.

(b) 
$$
\vartheta A^{-1} = \begin{bmatrix} 2 & -1 & 1 \\ -3 & 2 & -1 \\ -2 & 1 & 0 \end{bmatrix}
$$
  $\vartheta A^{-1} = \begin{bmatrix} 0 & 1 & 2 \\ 2 & -3 & 0 \\ 1 & 1 & -1 \end{bmatrix}$ ,  $\vartheta A^{-1} = \begin{bmatrix} 2 & -1 & 1 \\ -3 & 2 & -1 \\ -2 & 1 & 0 \end{bmatrix}$  and  $B = \begin{bmatrix} 0 & 1 & 2 \\ 2 & -3 & 0 \\ 1 & 1 & -1 \end{bmatrix}$ , find AB.  
\n**Example 2**  
\n**Example 3**  
\n**Example 4**  
\n**Example 5**  
\n**Example 5**  
\n**Example 6**  
\n**Example 6**  
\n**Example 7**  
\n**Example 8**  
\n**Example 8**  
\n**Example 9**  
\n**Example 10**  
\n**Example 10**  
\n**Example 11**  
\n**Example 12**  
\n**Example 13**  
\n**Example 14**  
\n**Example 15**  
\n**Example 16**  
\n**Example 18**  
\n**Example 19**  
\n**Example 10**  
\n**Example 10**  
\n**Example 11**  
\n**Example 11**  
\n**Example 13**  
\n**Example 15**  
\n**Example 16**  
\n**Example 18**  
\n**Example 19**  
\n**Example 10**  
\n**Example 10**  
\n**Example 11**  
\n**Example 11**  
\n**Example 13**  
\n**Example 15**  
\n**Example 16**  
\n**Example 18**  
\n**Example 19**  
\n**Example 10**  
\n**Example 11**  
\n**Example 11**  
\n**Example 13**  
\n**Example 14**  
\n**Example 15**  
\n**Example 16**  
\n**Example 18**  
\n**Example 19**<

**DO-102 5 P.T.O.** વ્યસ્ત શ્રેણિકની મદદથી નીચેના સમીકરણો ઉકેલો : Solve the following equations using inverse Matrix :  $3x + y + z = 0$  $x + y + 2z = 4$  $3y - z = 1$  $(c)$  &  $A = \begin{bmatrix} 1 & 0 \\ 0 & 0 \end{bmatrix}$  $\mathbf{r}$  $\rfloor$  $\begin{bmatrix} 3 & -2 \\ -1 & 4 \end{bmatrix}$ હોય તો A<sup>2</sup> – 7A + 10 I શોધો. If  $A = \begin{bmatrix} \end{bmatrix}$  $\mathsf{L}$  $\rfloor$  $\begin{bmatrix} 3 & -2 \\ 1 & 1 \end{bmatrix}$  $\begin{bmatrix} 5 & 2 \\ -1 & 4 \end{bmatrix}$  find A<sup>2</sup> – 7A + 10 I.  $\bm{\mathcal{P}}$ આચવા/ $\bm{\mathcal{O}} \mathbf{R}$ જો  $A = \begin{bmatrix} \ \ \end{bmatrix}$  $\mathbf{r}$  $\rfloor$  $\begin{bmatrix} 1 & -1 & 3 \ 2 & 0 & 1 \end{bmatrix}$ અને  $\text{B} = \begin{bmatrix} 1 & 1 & 1 \ 0 & 1 & 0 \end{bmatrix}$  $\mathsf{L}$ J  $\left[\begin{smallmatrix} 2 & 1 \ 1 & -2 \end{smallmatrix}\right]$ હોય તો નીચેનામાંથી જે શક્ય હોય તે શોધો. (1)  $A + B$  (2)  $AB$  (3)  $A^2$ If  $A = \begin{bmatrix} \end{bmatrix}$  $\mathbf{r}$ J  $\begin{bmatrix} 1 & -1 & 3 \\ 2 & 0 & 1 \end{bmatrix}$  $\begin{bmatrix} 2 & 0 & 1 \end{bmatrix}$  and B = L  $\overline{\phantom{a}}$  $\begin{bmatrix} 2 & 1 \\ 1 & 2 \end{bmatrix}$  $1 \quad -2 \quad$  find the following whichever possible. (1)  $A + B$  (2)  $AB$  (3)  $A^2$ 

5. ¶Ûà˜Ûé¶ÛÛ ¸ÛóʶÛÛé¶ÛÛ ›÷ÈÛÛ¼Û …Û¸ÛÛé : **14**

Answer the following questions :

(1) ચલો X અને Y વચ્ચેનો સહસંબંધાંક 0.8 હોય તો  $X + 2$  અને Y – 3 વચ્ચેનો સહસંબંધાંક શોધો.

 If the coefficient of correlation between variables X and Y is 0.8, find the coefficient of correlation between  $X + 2$  and  $Y - 3$ .

(2) કુલ પ્રજનન દરની વ્યાખ્યા આપો.

Define total fertility rate.

(3) શ્રેણિકના ગુણાકાર માટેની જરૂરી શરત જણાવો.

State the necessary condition for matrix multiplication.

(4) – ઘાતાંકીય સરળીકરણની રીતમાં અવલોકનોને કયા પ્રકારે ભાર આપવામાં આવે છે ?

How are the weights assigned to the observations in exponential smoothing method ?

(5) …એક શહેરમાં એક વર્ષમાં જન્મેલ 15,000 બાળકોમાંથી 315 બાળકો એક વર્ષની ઉંમર પહેલાં મૃત્યુ પામ્યા હોય તો IMR શોધો.

 If 315 children died before the age of one year from 15,000 children born during a year in a city, find IMR.

- (6)  $A =$  $\mathbf{r}$  $\rfloor$  $\begin{bmatrix} 1 & 1 \\ -2 & 3 \end{bmatrix}$ માટે A + A' શોધો. For  $A = \begin{bmatrix} \end{bmatrix}$  $\mathbf{r}$ J  $\begin{bmatrix} 1 & 1 \\ 2 & 2 \end{bmatrix}$  $-2$  3  $\int$  find A + A'
	- (7) બે ચલો X, Y માટે  $r = 0.8$ , Cov  $(X, Y) = 20$ ,  $V(X) = 16$ , હોય તો  $V(Y)$  શોધો.

For two variables X and Y,  $r = 0.8$ , Cov  $(X, Y) = 20$ ,  $V(X) = 16$ , Find V(Y).

- (8)  $\hat{M} = 100$ , (A) = 60, (B) = 30, (aB) = 20, હોય તો માહિતીની સંગતતા ચકાસો. If  $N = 100$ ,  $(A) = 60$ ,  $(B) = 30$ ,  $(\alpha B) = 20$ , check the consistency of data.  $(9)$  જો $\begin{bmatrix} \end{bmatrix}$  $\mathsf{L}$  $\rfloor$  $\begin{bmatrix} 4 & -3 \ x & 2 \end{bmatrix}$ સંમિત શ્રેણિક હોય તો  $x$  શોધો.  $\left| \begin{array}{c} \text{If} \end{array} \right|$  $\mathsf{L}$ J  $\begin{bmatrix} 4 & -3 \\ 2 & 1 \end{bmatrix}$  $\begin{bmatrix} x & 2 \end{bmatrix}$  is symmetric matrix, find *x*.
	- $(10)$  આપેલ માહિતી માટે સુરેખાનું અન્વાયોજન કરવા માટે કઈ રીત વાપરવામાં આવે છે ? Which method is used for fitting a straight line to the given data ?

**DO-102 6**

 $(11)$  સહસંબંધાંકના સંભવિત દોષની વ્યાખ્યા આપો.

Define probable error for coefficient of correlation.

- (12) વસ્તી વિષયક અભ્યાસનો કોઈપણ એક ઉપયોગ જણાવો. State any one use of demographic study.
- (13)  $A = [1 2 5]$  અને  $B = [4 7 2]$  માટે AB' શોધો.

If  $A = [1 2 5]$  and  $B = [4 7 2]$  find AB'.

 $(14)$  જો  $S_1 = 110, T_1 = 3.5$  અને  $\alpha = 0.7$  હોય તો  $\hat{x}_1$  શોધો.

 $\overline{\phantom{a}}$ 

If  $S_1 = 110$ ,  $T_1 = 3.5$  and  $\alpha = 0.7$ , find  $\hat{x}_1$ .